# **bônus da bet365**

- 1. bônus da bet365
- 2. bônus da bet365 :betsul 20 no cadastro
- 3. bônus da bet365 :x2 wednesday 1xbet

## **bônus da bet365**

#### Resumo:

**bônus da bet365 : Descubra a joia escondida de apostas em mka.arq.br! Registre-se agora e ganhe um bônus precioso para começar a ganhar!**  contente:

Existem várias razões pelas quais as contas bet365 podem ser restritas, incluindo:apostas correspondentes, comportamento de probabilidade a irracional. GamStop (auto-exclusão) e exploração do bônus bônusEstas são as razões mais comuns para a restrição de contas com bet365.

Como editar uma aposta no bet365: guia paso a paso A Bet365 é uma das mais a- -Britânico britânico britânica inglês Britânicoempresa de jogosde azar fundada em { bônus da bet365 2000. Sua oferta, produtos inclui apostas esportivaS. casseino online e poker On online E bingo no net! As operações dos negócios são conduzidam A partir da bônus da bet365 sedeem{ k 0); Stoke -on–Trent", ao lado com um escritório por satélite em Malta.

Muitos jogadores déjà que é possível editar uma aposta no bet365 após um jogo ter começado ou até mesmo depois de se ter realizado uma aposta.

Infelizmente, isso não é verdade para todos os jogos oferecidos no site. No entanto, há outras alterações que você pode fazer na bônus da bet365 conta em relação às apostas. Neste artigo, vamos explicar como editar outros aspectos da bônus da bet365 conta, tais como dados pessoais e formas de pagamento.

Editar os seus dados pessoais no bet365

Tem como editar os seus dados pessoais, como endereço de email, informações de contato e segurança para garantir que suas informações estejam atualizadas.

Entre no seu {nn}. Vá para a secção "Minha Conta"

. Clique em "Editar Detalhes" e faça as alterações desejadas. Certifique-se de clicar em "Submeter" para salvar as mudanças. Editar as formas de pagamento no bet365 Alterar as formas de pagamento não é algo que é realizável no meio de uma aposta uma vez que isso define como você gostaria de ser pago se ganhasse quaisquer apostas. Se quiser alterar os detalhes da bônus da bet365 forma de pagamento, com exceção da adição de novas cartões, então isso pode ser feito da seguinte maneira: Entre no seu {nn}. Vá para a secção "Minha Conta" .

Clique em "Editar Detalhes da Conta" e escolha a secção "Cartões de Débito/Crédito"

. Selecione o cartão em questão para ser alterado. Escolha a opção "Amendar os detalhes do Cartão" e faça as alterações desejadas, como alterar a validade do cartão. Leia as condições e certifique-se de aceitá-las. Certifique-se de clicar em "Submeter" para salvar as mudanças.

Tome nota de que para alterar o número de cartão ou outros detalhes relacionados com a segurança, tal como o CVC, terá de entrar em contacto com o suporte ao cliente bet365. Em suma

Neste artigo, discutimos como é possível editar outros aspectos da {nn}.

Embora não seja possível editar uma aposta após o início, poder editar detalhes pessoais e de conta é algo extremamente importante para garantir que a bônus da bet365 conta em dia e em segurança.

Alterar as informações de pagamento também pode ser útil especialm

## **bônus da bet365 :betsul 20 no cadastro**

O bet365 é a casa de apostas online mais popular do mundo, com o serviço de In-Play mais completo e streaming ao vivo. Se você está procurando uma experiência de apostas desportivas completa e emocionante, o bet365 é definitivamente a escolha certa.

Como se registrar no bet365

Para começar a apostar no bet365, você precisa se registrar em bônus da bet365 bônus da bet365 plataforma. Siga as etapas abaixo para fazer isso:

Vá para o site do bet365 e clique em bônus da bet365 "Registar"

Preencha o formulário com suas informações pessoais

respondidam corretamente no dispositivo selecionado. Apenas um prêmio está disponível ara cada dispositivos com qualificação individual!A entrada do Free4All é separada da locação padrão na probabilidade e todos os oferta-da bet365 não Se aplicaram:Free 4Al - Promoções / Bet 364 extra/be3367 : promoções

serão mantidos no saldo da conta e não são

### **bônus da bet365 :x2 wednesday 1xbet**

### **Real Madrid: la fuerza imparable que sigue ganando**

Una vez más, Real Madrid ha llegado a la final de la Champions League después de una remontada espectacular en los últimos minutos del partido. El equipo alemán Bayern Munich no pudo resistir la presión y terminó cediendo dos goles en los descuentos, uno de ellos debido a un error de su portero Manuel Neuer. A continuación, te presentamos un resumen de la emocionante victoria de Real Madrid.

### **La Tormenta Inicial**

El partido comenzó con una fuerte presión de Real Madrid, casi anotando en los primeros

segundos del juego. El equipo alemán logró sobrevivir a la andanada inicial, pero corrió serio peligro en al menos dos ocasiones, salvando gracias a la intervención de su portero Manuel Neuer.

#### **La Recompensa de la Perseverancia**

Aunque Bayern logró controlar el mediocampo durante la mayor parte del partido, no lograba encontrar espacios para atacar. Real Madrid, por su parte, siguió intentándolo y finalmente fue recompensado cuando Joselu anotó dos goles en los descuentos tras sendos errores de la defensa alemana.

#### **Una Historia de Remontadas**

Real Madrid una vez más demostró ser un equipo imparable en los momentos cruciales. La remontada es ya una costumbre para el equipo español, que ha acostumbrado a sus aficionados y rivales a verlos ganar incluso en los momentos más difíciles.

### **Datos Clave**

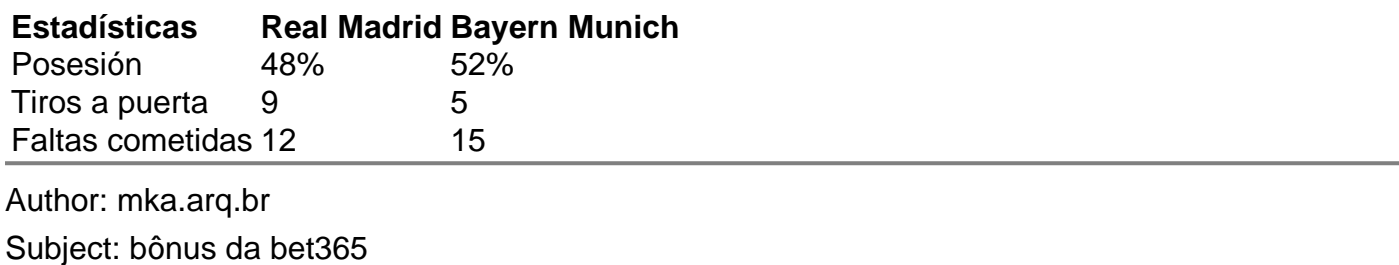

Keywords: bônus da bet365

Update: 2024/7/15 9:26:35